# Visual Studio Code

Keyboard shortcuts for Windows

## **General**

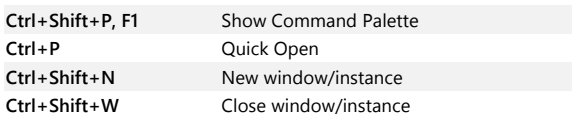

## **Basic editing**

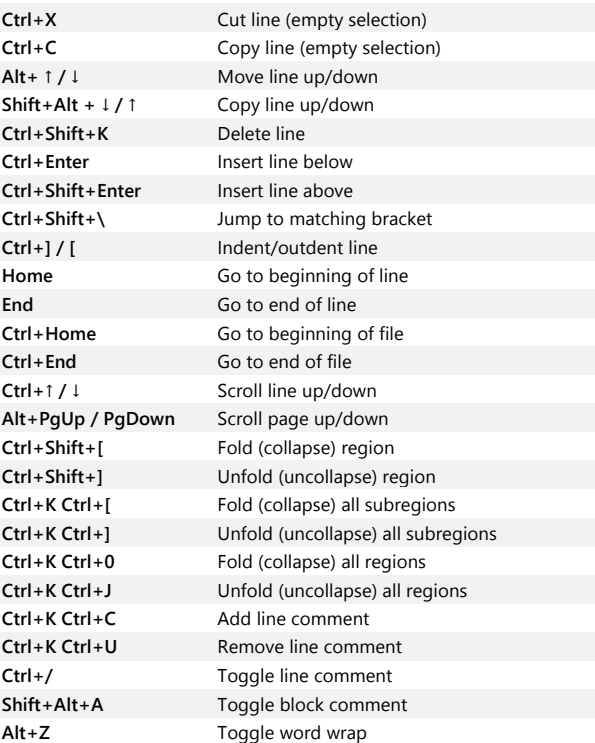

## **Navigation**

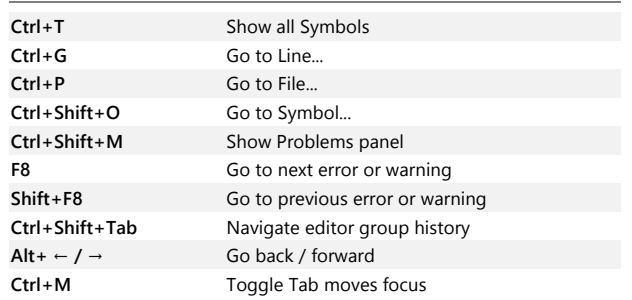

# **Search and replace**

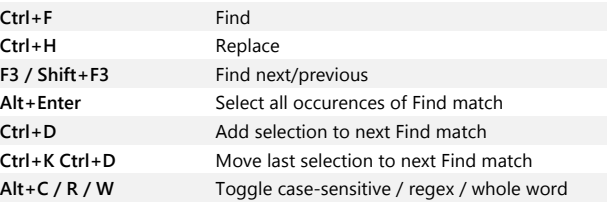

# **Multi-cursor and selection**

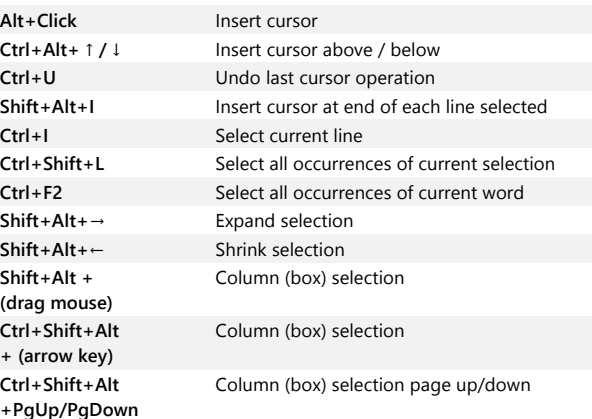

# **Rich languages editing**

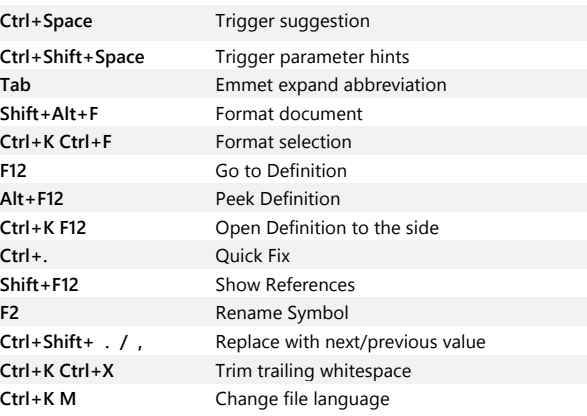

### **Editor management**

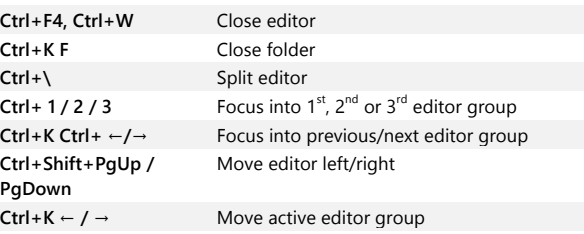

#### **File management**

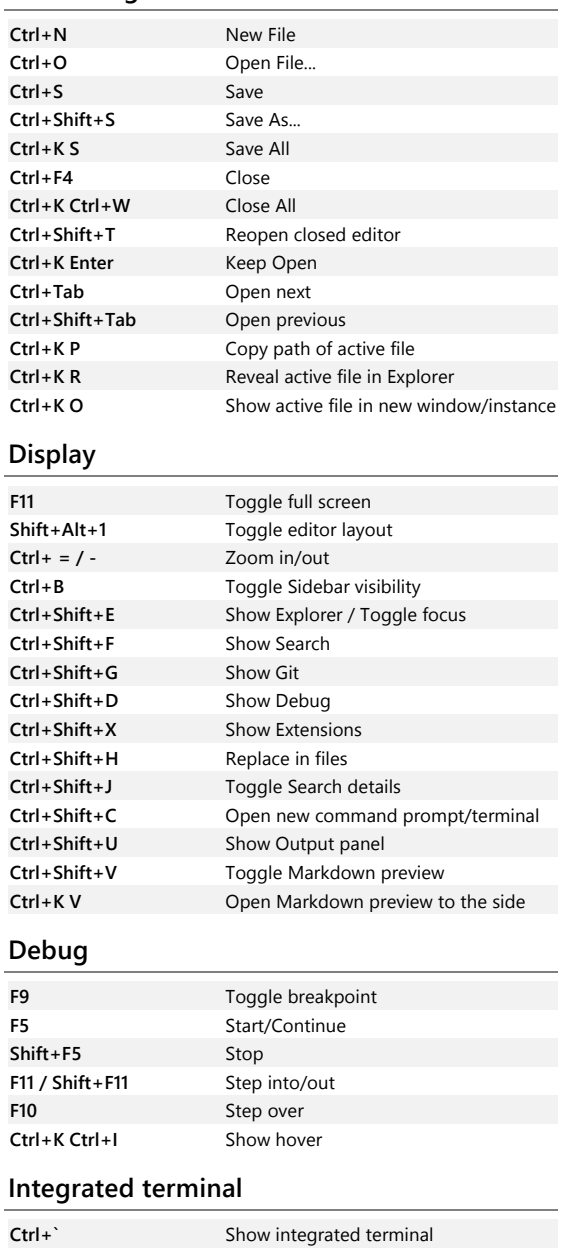

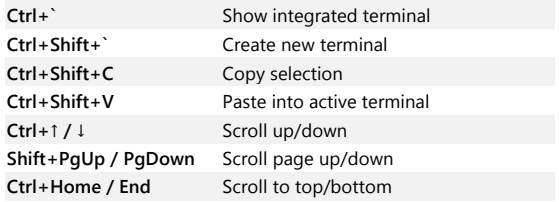

Other operating systems' keyboard shortcuts and additional unassigned shortcuts available at aka.ms/vscodekeybindings